من المناظر الجميلة والخلابة هو منظر أوراق الأشجار الخضراء فهي تدل على الطبيعة الخلابة فتعطي راحة نفسية لمشاهدها .. ولكن في درس اليوم سنتعلم كيفية عمل قطرات ماء على هذه الأوراق لتصبح رائعة بمعنى الكلمة.

نبدأ الدرس بنسخ هذه الصورة ووضعها في الفايروركس.

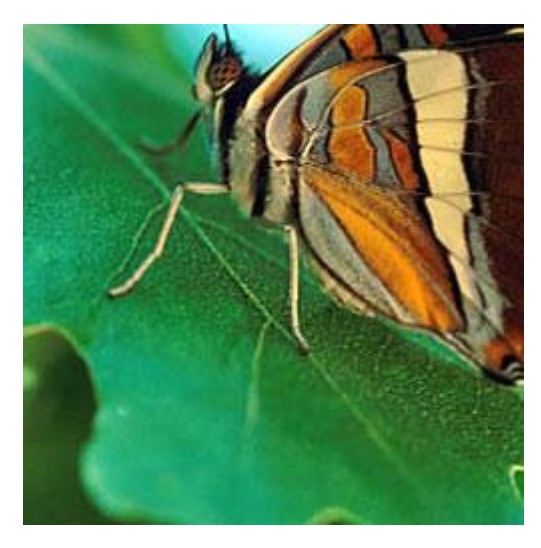

الآن من شريط الأدوات إختر Edit ثم Clone وكرر العملية مرتين لنحصل على نسختين من الصورة.

الآن عملية إعطاء الفلاتر من قائمة: Effect

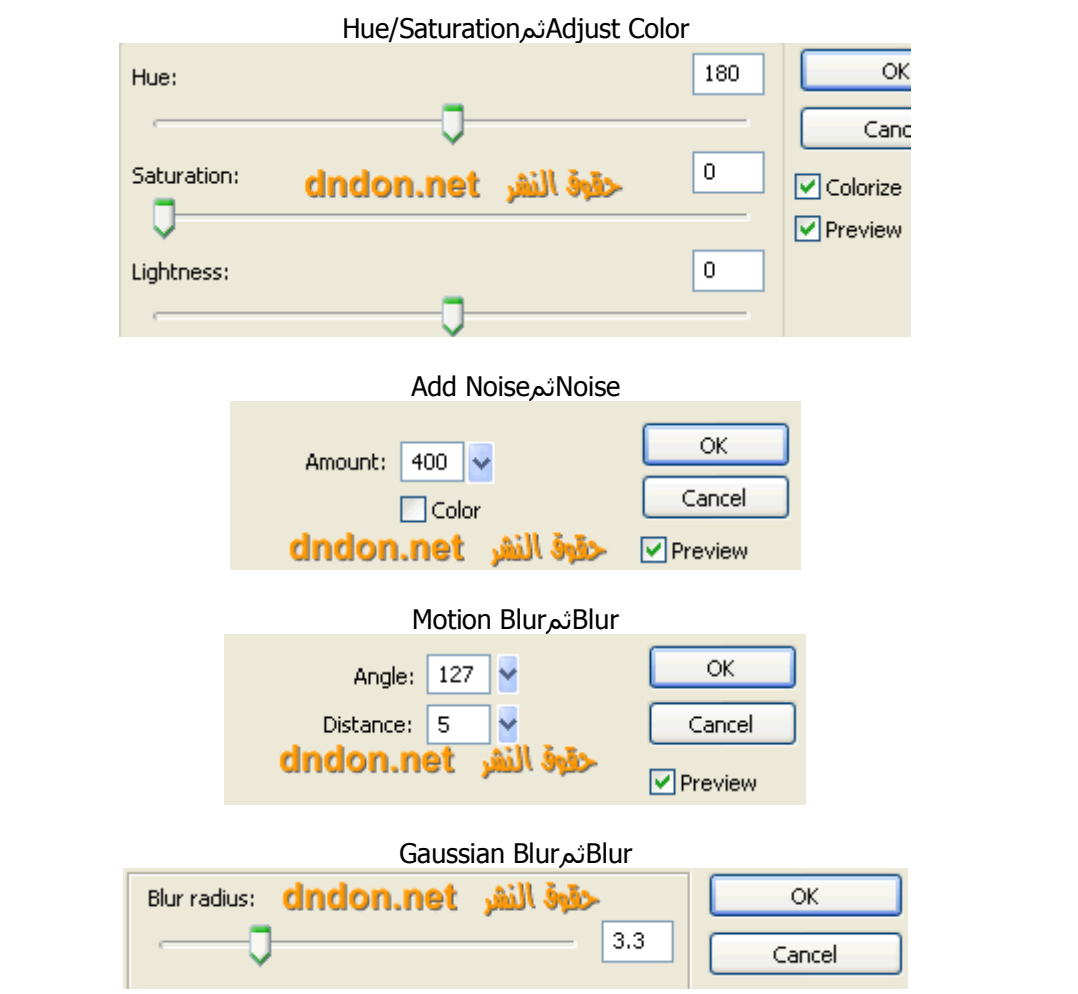

للمزاسلت w@111000.net تم تحميل الدرس من شبكة المنهل التعليمية http://111000.net

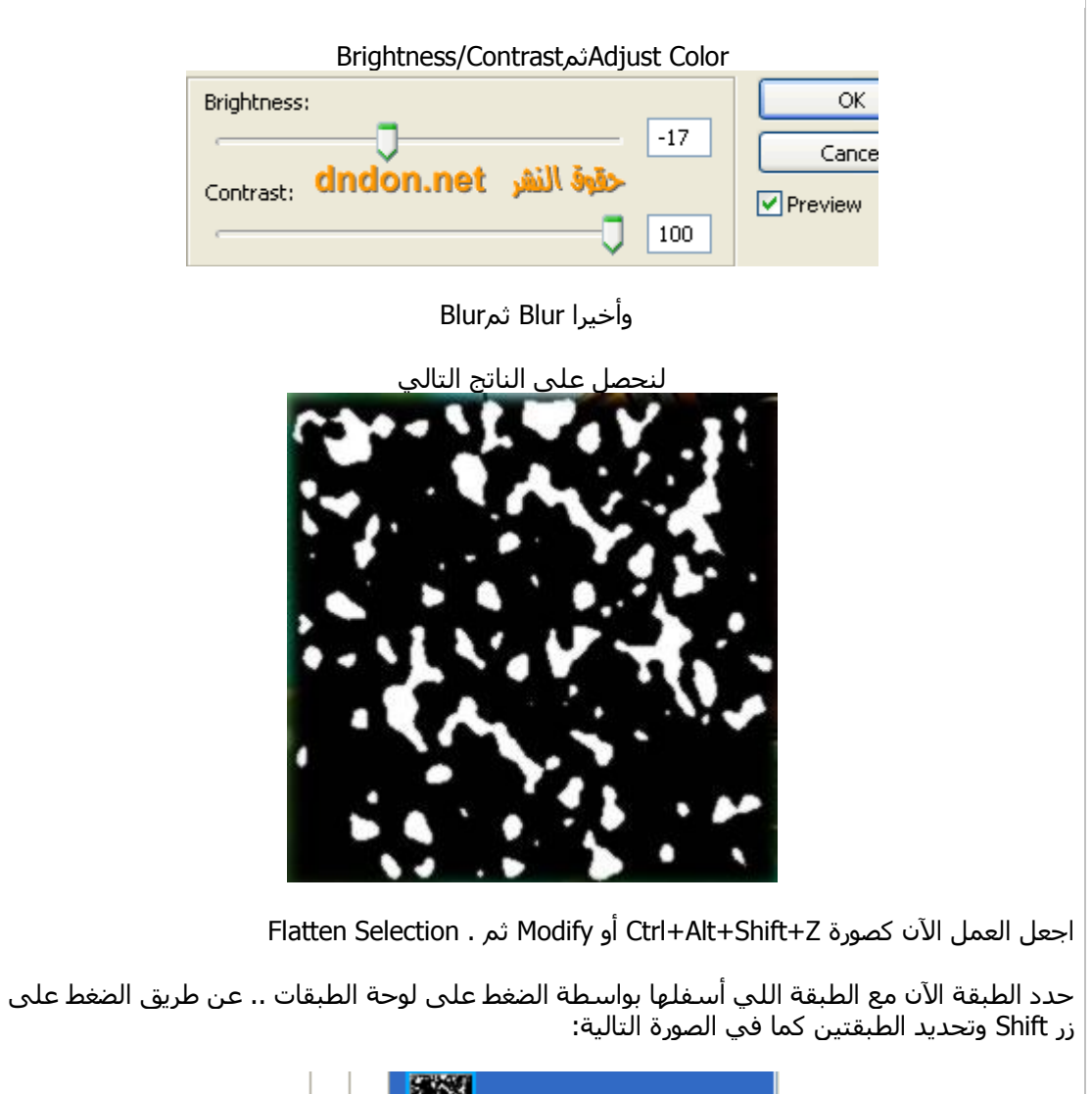

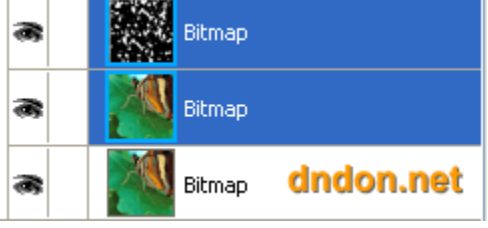

Modifyثم Mask ثم Group as Mask لنعمل القناع على الصورة.

الآن فلتر آي كاندي المرفق مع الفايروركس Effect ثم Eye Candy 4000 LE ثم Bevel Boss وطبق ماهو موضح في الصورة: ً

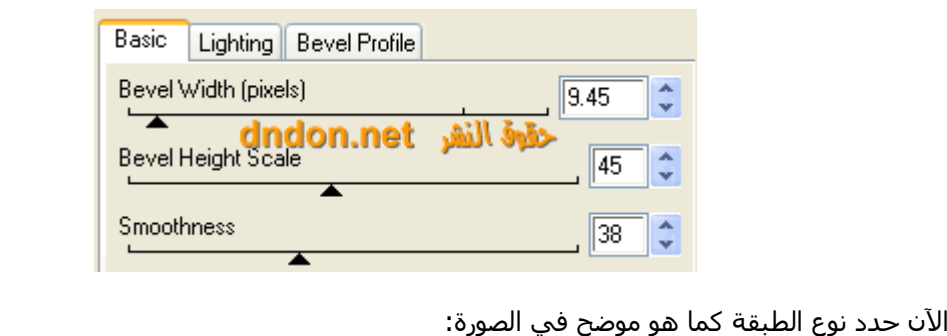

## تم تحميل الدر س من شبكة المنهل التعليمية http://111000.net

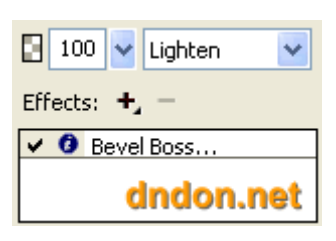

الآن Clone ثم Clone وأزل الفلتر Bevel Boss من الطبقة الجديدة . وأضف فلتر Drop Shadow بالخصائص انتانٍت:

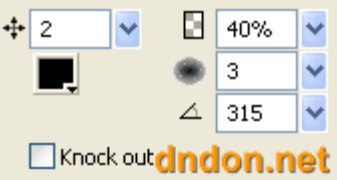

اجعل نوع الطبقة Normal الآن اسحب الطبقة السفلية والى الأعلى لاحظ الصورة التالية:

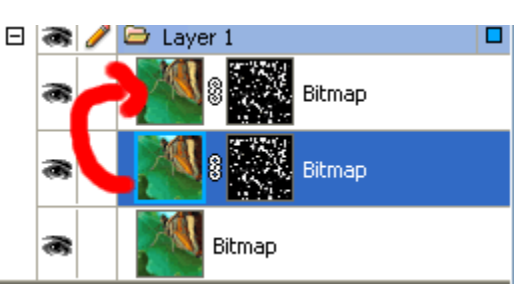

وسنحصل على التالي:

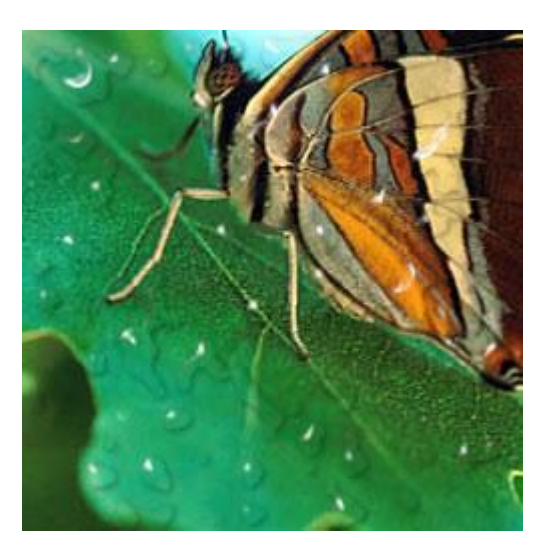

لكن في هذِه الصورة نلاحظ وجود نتوء بيضاء لا نريدها على الفراشة .. كل ما عليك هو تحديد أداة الممحاة على على الفراشـة لنحصل على ناتج الدرس التالي : **I** 

## تم تحميل الدرس من شبكة المنهل التعليمية http://111000.net

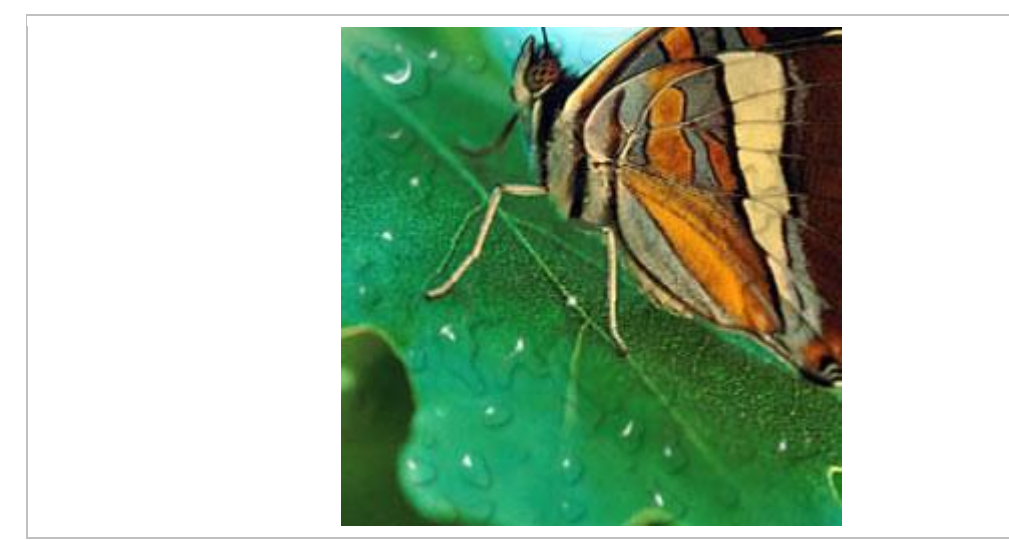

هذه الدروس من موقع شبكة دندون التعليمية والتي توقفت فجأة من عامين تقريبا